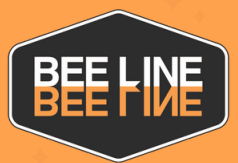

## CANCEL TIME OFF REQUEST

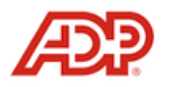

www.workforcenow.adp.com or ADP Mobile App

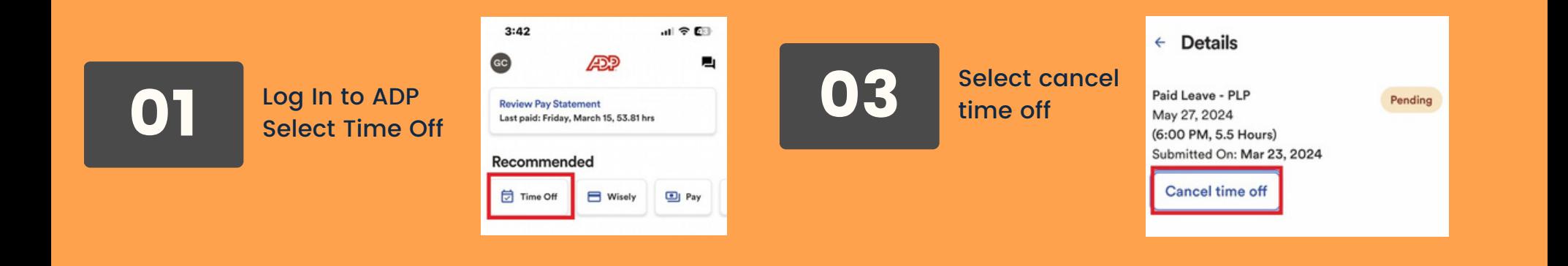

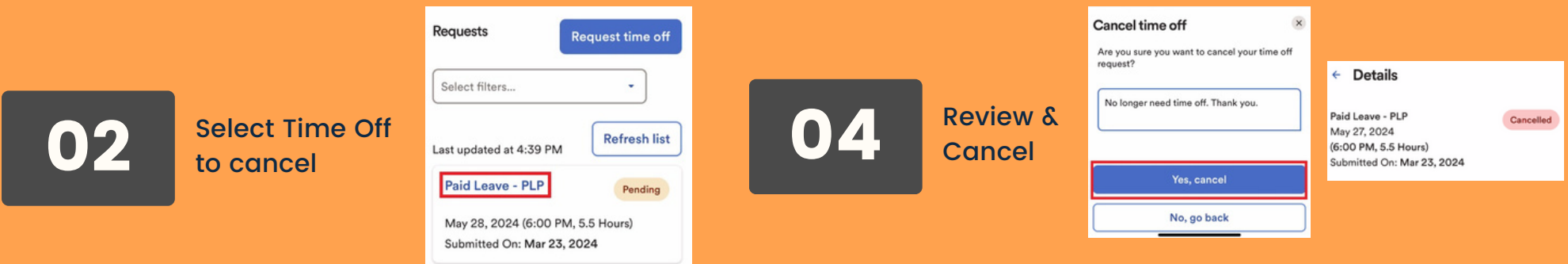

**Additional Resources:** <https://support.adp.com/basic/cr/matraining/sims/wfn/80916/80916coursemenu.htm>

312-233-5463 ext 910

 $\sqrt{\phantom{a}}$  humanresources@beelinesupport.com

## CANCELAR SOLICITUD DE TIEMPO LIBRE **BEE HIVE** www.workforcenow.adp.com or ADP Mobile App

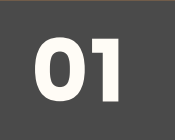

Iniciar sesión en ADP Seleccionar tiempo libre

312-233-5463 ext 910

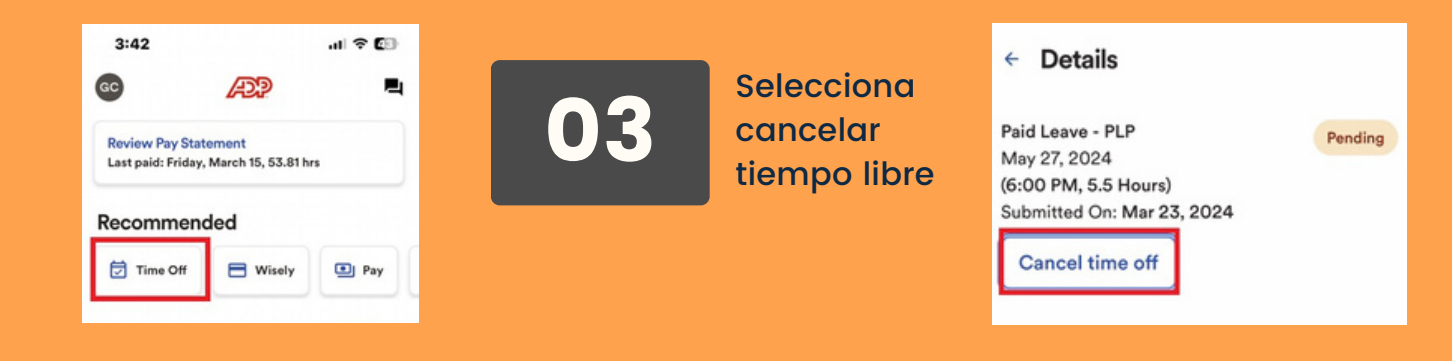

 $\overline{\mathbf{x}}$ Cancel time off **Requests Request time off** Are you sure you want to cancel your time off roquest?  $\leftarrow$  Details Select filters... v No longer need time off. Thank you. Seleccione Revisar y Paid Leave - PLP 04 Cancelled May 27, 2024 02 Tiempo libre **Refresh list** Last updated at 4:39 PM cancelar (6:00 PM, 5.5 Hours) Submitted On: Mar 23, 2024 para cancelar Yes, cancel Paid Leave - PLP Pending No, go back May 28, 2024 (6:00 PM, 5.5 Hours) Submitted On: Mar 23, 2024

**Recursos Adicionales:** <https://support.adp.com/basic/cr/matraining/sims/wfn/80916/80916coursemenu.htm>

humanresources@beelinesupport.com